### PROJECT AKHIR

# APLIKASI PENJUALAN TIKET TRAVEL PADA BHW TRAVEL PALEMBANG

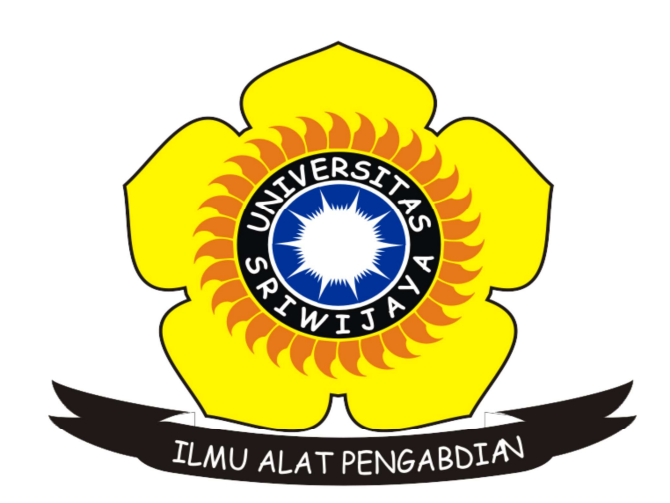

**OLEH** 

MUHAMMAD ZUHRI 09020581620014

PROGRAM STUDI KOMPUTERISASI AKUNTANSI FAKULTAS ILMU KOMPUTER UNIVERSITAS SRIWIJAYA

2023

### LEMBAR PENGESAHAN

# TUGAS AKHIR APLIKASI PENJUALAN TIKET TRAVEL PADA BHW TRAVEL PALEMBANG

Sebagai salah satu syarat untuk penyelesaian studi di Program Studi Komputerisasi Akuntansi DIII

 $\sim$ 

MUHAMMAD ZUHRI

09020581620014

Palembang, Maret 2020 Pembimbing I Pembimbing II

Mira Afrina, SE., M.SC.

Dinda Lestarini, S.SI., M.T. MIP.198104162008122006 MIP.198912222019032022

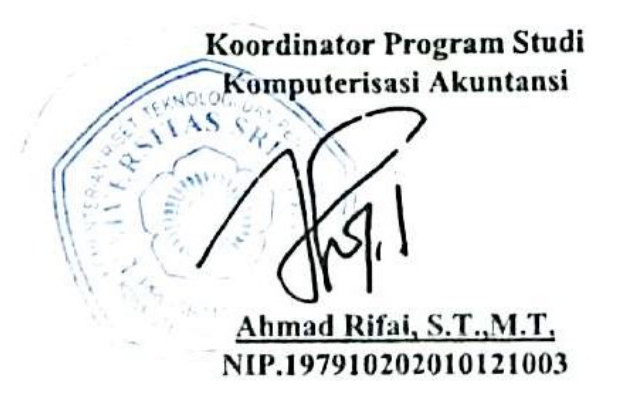

### HALAMAN PERSETUJUAN

Tugas Akhir ini di uji dan lulus pada :

Hari : Kamis Tanggal : 30 Juli 2020

Tim Penguji :

- 
- 1. Ketua Sidang : Ahmad Rifai, M.T.
- 2. Pembimbing I : Mira Afrina, M.Sc.
- 3. Pembimbing II : Dinda Lestarini, S.SI., M.T
- 
- 
- 4. Penguji I : Sarifah Putri Raflesia, M.T.

5. Penguji II : Dinna Yunika Hardiyanti, M.T.

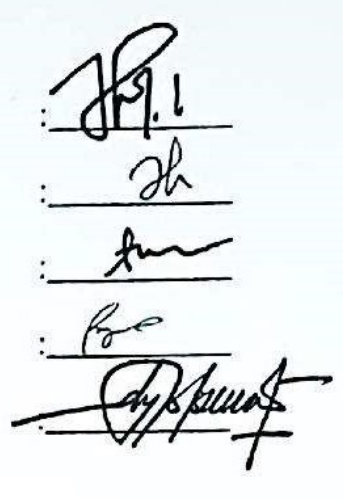

Mengetahui, Koordinator Program Studi Komputerisasi Akuntansi  $\mathcal{L}$ Ahmad Rifai, S.T., M.T. NIP.197910202010121003

### HALAMAN PERNYATAAN

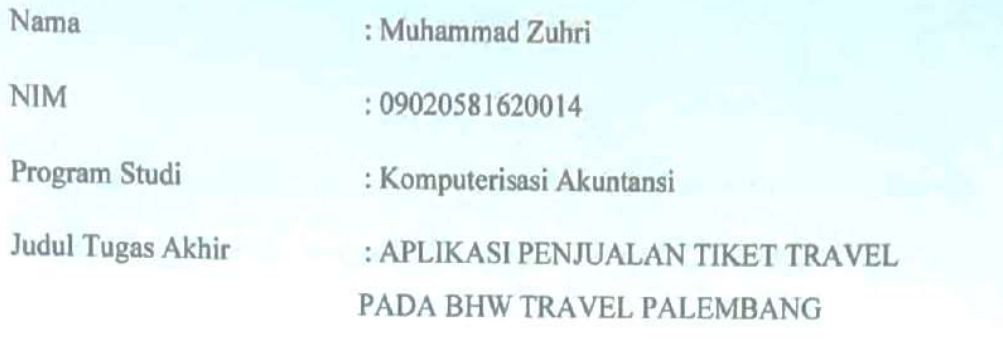

Hasil Pengecekan Ithenticate/Turnitin : 17%<br>Menyatakan bahwa laporan tugas akhir saya merupakan hasil karya saya sendiri dan bukan hasil penjiplakan/plagiat. Apabila ditemukan unsur penjiplakan/plagiat dalam laporan tugas akhir saya ini, maka saya bersedia penjiplakan/plagiat dalam laporan tugas akhir saya ini, maka saya bersedia menerima sanksi akademik dari Universitas Sriwijaya sesuai dengan katentuan

Demikianlah, pernyataan ini saya buat dengan sebenar-benarnya dan tidak ada paksaan oleh siapapun.

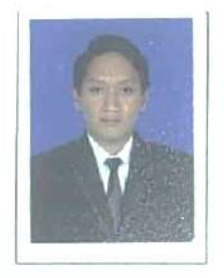

Palembang,

2022

 $\mathbb{P}^2$  and  $\mathbb{P}^2$  and  $\mathbb{P}^2$  and  $\mathbb{P}^2$  and  $\mathbb{P}^2$  and  $\mathbb{P}^2$  and  $\mathbb{P}^2$  and  $\mathbb{P}^2$  and  $\mathbb{P}^2$  and  $\mathbb{P}^2$  and  $\mathbb{P}^2$  and  $\mathbb{P}^2$  and  $\mathbb{P}^2$  and  $\mathbb{P}^2$  and  $\mathbb{P}^2$ 

D4 BAKX37591918 Muhammad Zuhri NIM: 09020581620014

### Motto dan Persembahan

Motto:

"Sesungguhnya Allah tidak merubah keadaan suatu kaum sehingga mereka merubah keadaan yang ada pada diri mereka sendiri" (Q.S Ar-Ra'd:11)

Kupersembahkan kepada:

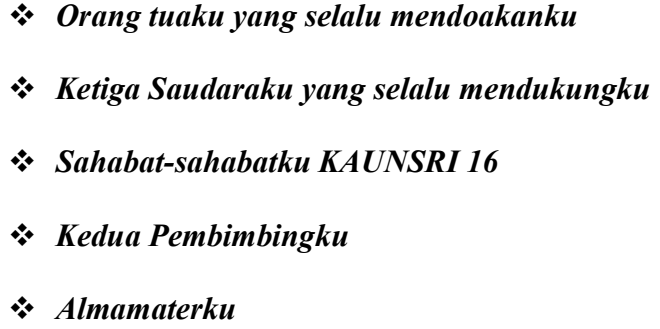

#### ABSTRAK

### APLIKASI PENJUALAN TIKET TRAVEL

### PADA BHW TRAVEL PALEMBANG

# $ULL11$

# Muhammad Zuhri  $0.020001020017$

BHW Travel merupakan perusahaan yang bergerak di bidang transportasi yang menyediakan jasa travel. Perusahaan ini memiliki berbagai permasalahan dalam menjalankan bisnisnya, antara lain pencatatan transaksi penjualan tiket, laba rugi dan beban perusahaan masih dicatat secara manual vaitu menggunakan Microsoft Excel. Penggunaan Microsoft Excel dalam pencatatan transaksi memiliki dampak negatif yaitu kehilangan data dan susahnya pembuatan laporan penjualan. Penulis bertujuan membuat sebuah aplikasi penjualan tiket travel pada BHW Travel Palembang. Aplikasi ini dibuat menggunakan bahasa pemrograman HTML, PHP, CSS dan MySQL serta dikembangkan menggunakan metode waterfall. Hasil dari pengembangan aplikasi ini yaitu dapat mencatat transaksi penjualan tiket, pembuatan laporan penjualan, laporan laba rugi dan laporan beban dengan mudah.

Kata Kunci : Aplikasi Penjualan, HTML, PHP, CSS, MySQL, Waterfall.

Palembang, September 2020

 $\bigwedge$ 

Mira Afrina, SE., M.SC.

Mira Afrina, SE.,M.SC. Dinda Lestarini, S.SI.,M.T.

Koordinator Program Studi Komputerisasi Akuntansi

 $\Lambda$ S.T.,M.T. NIP.197910202010121003

#### ABSTRACT

# POINT OF SALE APPLICATION IN BHW TRAVEL PALEMBANG

BY:

# Muhammad Zuhri 09020581620014

BHW Travel is a company engaged in the transportation sector that provides travel services. This company has various problems in running its business, including recording ticket sales transactions, profit and loss and company expenses which are still recorded manually using Microsoft Excel. The use of Microsoft Excel in recording transactions has a negative impact, namely data loss and difficulty in making sales reports. The author aims to create a travel ticket sales application at BHW Travel Palembang. This application was created using the HTML, PHP, CSS and MySQL programming languages and was developed using the waterfall method. The result of developing this application is that it can record ticket sales transactions, create sales reports, income statements and  $\mathbf{F}$ 

Keywords : Point of Sale, HTML, PHP, CSS, MySQL, Waterfall.

Pembimbing I,

Pembimbing I, Pembimbing II

Mira Afrina, SE., M.SC.

Palembang. September 2020

Pembimbing II

Dinda Lestarini, S.SI., M.T. MIP.198104162008122006 NIP. 198912222019032022

NIP.<br>19810420081220081220081220081220081220081220081220081220081220081220081220081220081220091220091220091220091220 Komputerisas) Akuntansi

 $\bigwedge$ 

mad Rifai, S.T., M.T. NIP.197910202010121003

### KATA PENGANTAR

 Dengan memanjatkan puji dan syukur kehadirat Allah SWT atas segala rahmat dan karunia-nya kepada penulis, akhirnya penulis dapat menyelesaikan Projek Akhir yang berjudul "Aplikasi Penjualan Tiket Travel Pada BHW Travel Palembang" sebagai syarat untuk menyelesaikan pendidikan Diploma III pada program Diploma Komputer Universitas Sriwijaya.

 Dalam menyelesaikan Tugas Akhir, penulis banyak mendapatkan bantuan, bimbingan, pengarahan serta semangat dari beberapa pihak. Untuk itu, pada kesempatan ini penulis secara khusus ingin menyampaikan ucapan terima kasih sebesar-besarnya kepada :

- 1. Bapak Prof. Dr. H. Anis Saggaf, MSCE. Selaku Rektor Universitas Sriwijaya.
- 2. Bapak Jaidan Jauhari, M.T. Dekan Fakultas Ilmu Komputer Universitas Sriwijaya.
- 3. Bapak Ahmad Rifai, M.T. selaku Koordinator Program Studi Komputerisasi Akuntansi Universitas Sriwijaya. dan juga selaku Dosen Pembimbing I, terima kasih telah membimbing dan memberikan saran, bantuan serta waktu dan semua yang telah bapak berikan dalam menyelesaikan Tugas Akhir ini.
- 4. Ibu Mira Afrina, S.E., M.T. selaku Dosen Pembimbing I, terima kasih telah membimbing dan memberikan saran dari awal sampai akhir dalam pembuatan projek akhir saya.
- 5. Ibu Dinda Lestarini, S.SI., M.T. selaku Dosen Pembimbing II, terima kasih telah membimbing dan memberikan saran dari awal. Beliau juga sabar dalam menghadapi saya yang banyak kekurangan nya.
- 6. Pegawai dan Staff di lingkungan Diploma Komputer yang telah membantu penyusun dalam proses melaksanakan Tugas Akhir ini.
- 7. Seluruh Dosen yang telah mengajarkan kami dari awal perkuliahan, serta Dosen yang membimbing kami semua selama ini. Saya ucapkan banyak terima kasih.
- 8. Bapak Abdul Karim selaku pemilik Batang Hari Wisata Travel Palembang terima kasih banyak telah membantu penulis untuk mengumpulkan data yang diperlukan dalam pembuatan Tugas Akhir.
- 9. Ayah dan Ibu saya yang saya cintai dan sayangi, terima kasih banyak atas doa dan juga dukungannya selama ini.
- 10. Ketiga saudaraku, Ulfa, Hafizah, & Akbar terima kasih atas dukungannya.
- 11. Sahabat-sahabatku (Edo, Yoga, Yusuf, Adit, Ipe, Ziman) terima kasih banyak atas semuanya baik dukungan dan juga bantuannya.
- 12. Teman-temanku jurusan Komputerisasi Akuntansi angkatan 2016 yang tidak bisa penulis sebutkan satu persatu. Terima kasih banyak atas pertemanannya selama masa perkuliahan ini, dan juga terima kasih telah memberikan motivasi, bantuan dan dukungan kepada penulis.
- 13. Dan yang terakhir saya ucapkan terima kasih kepada kakak saya yang bernama Anof mustofa. Dia sealu memberi semangat dan memotivasi untuk segera menyelesaikan tugas akhir saya

Penulis menyadari bahwa laporan Tugas Akhir ini masih banyak kekurangan dan membutuhkan penyempurnaan. Oleh karena itu, penulis membutuhkan saran dan kritik yang membangun dari berbagai pihak. Semoga Tugas Akhir ini dapat bermanfaat bagi kita semua.

> Palembang, September 2020 Penulis

 Muhammad Zuhri NIM. 09020581620014

### **DAFTAR ISI**

## Halaman

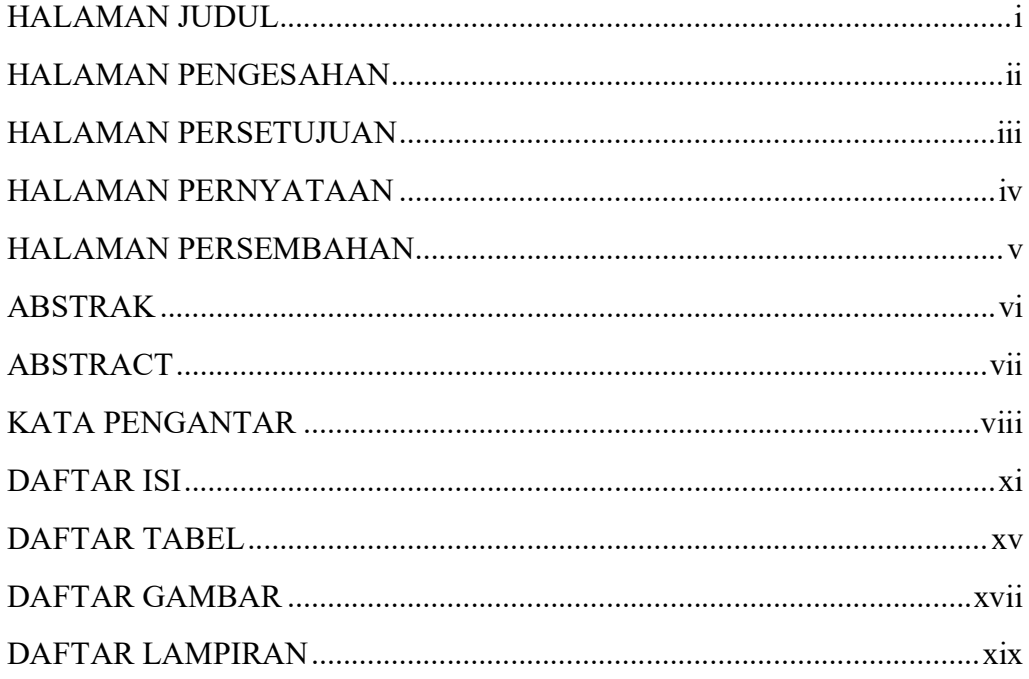

# **BAB I PENDAHULUAN**

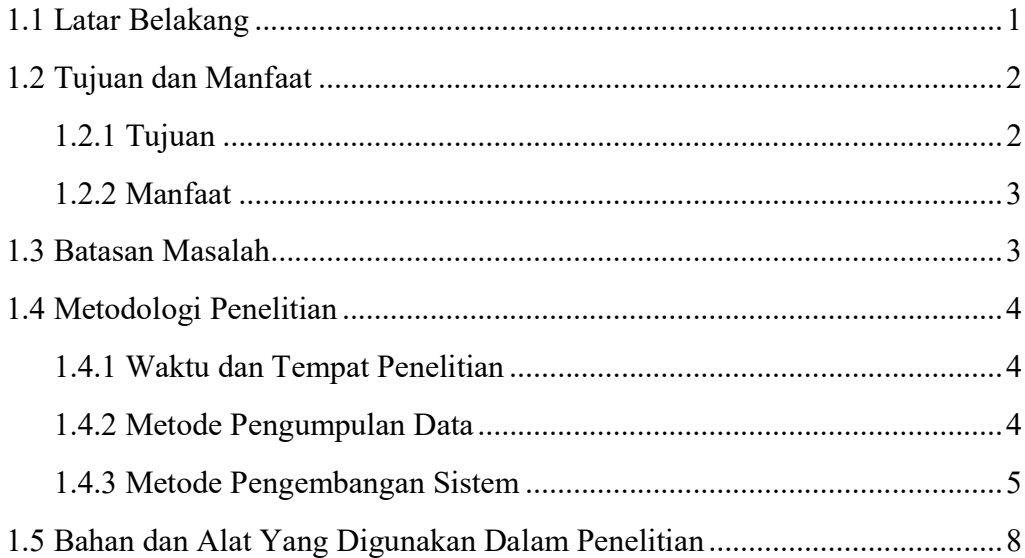

## **BAB II DASAR TEORI**

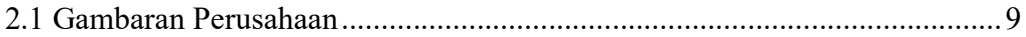

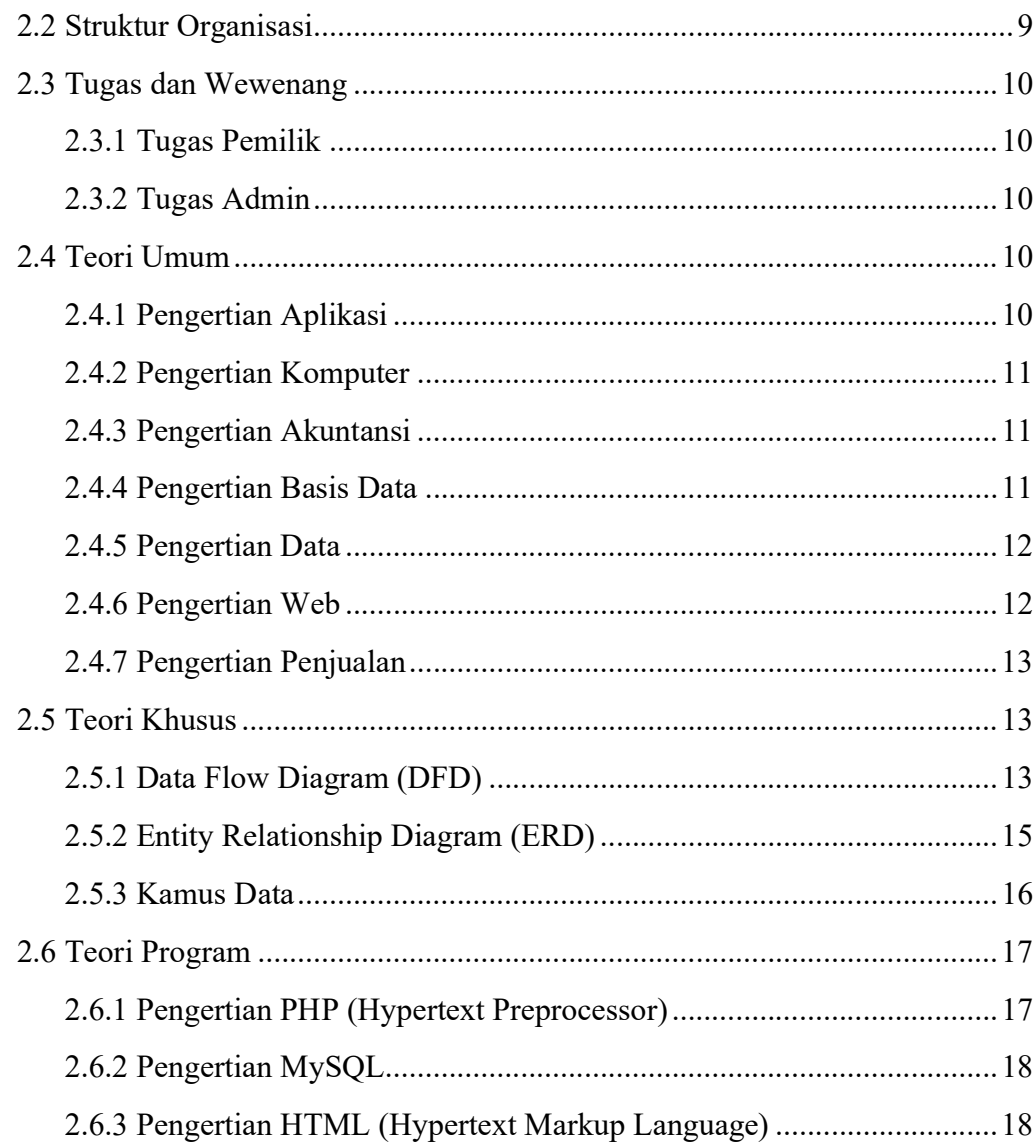

# **BAB III ANALISIS DAN PERANCANGAN SISTEM**

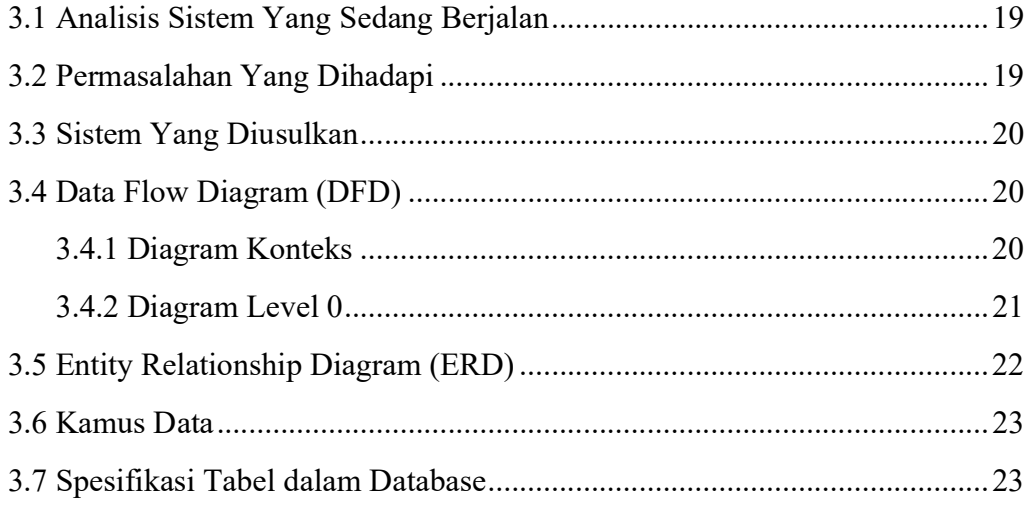

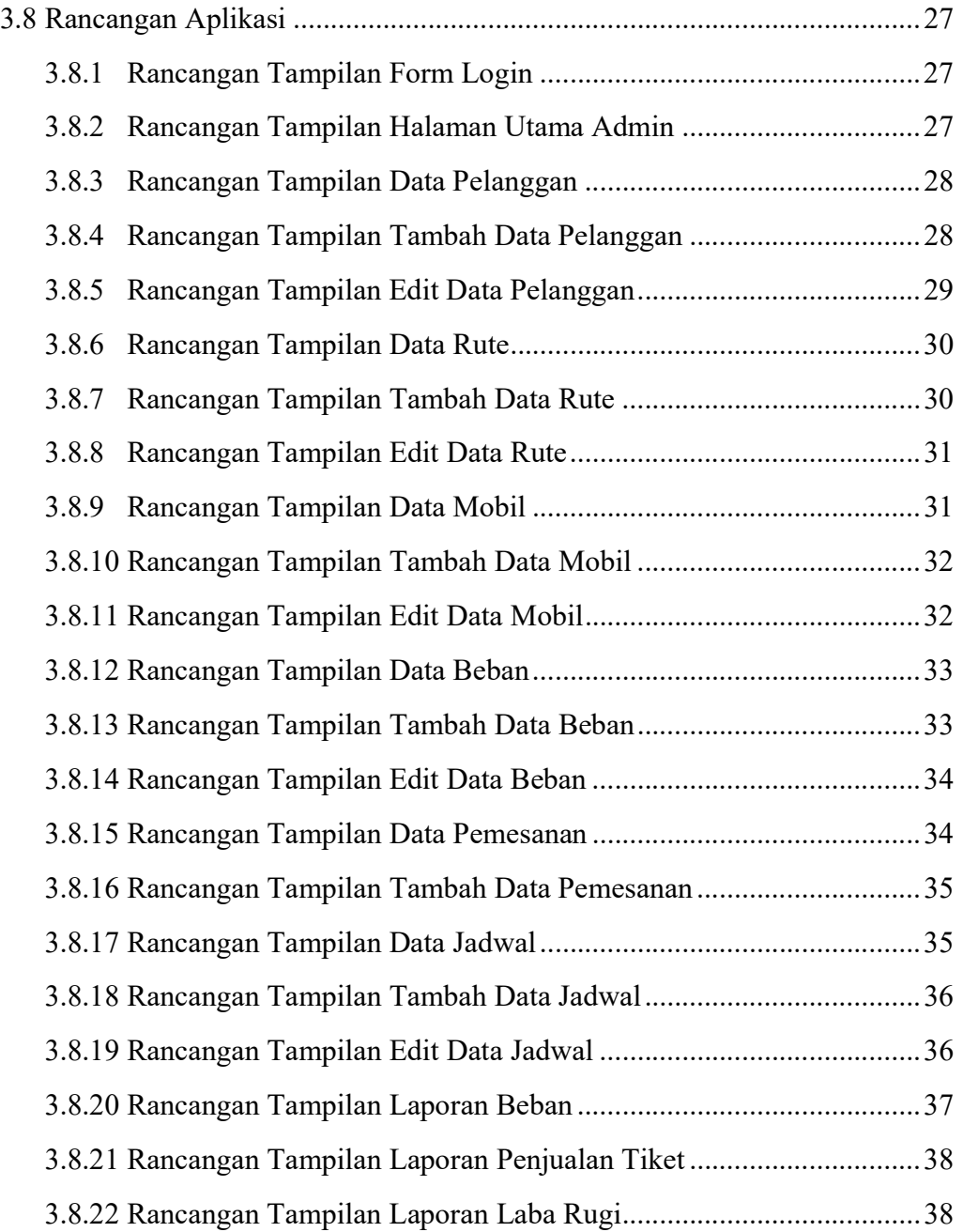

## BAB IV HASIL DAN PEMBAHASAN

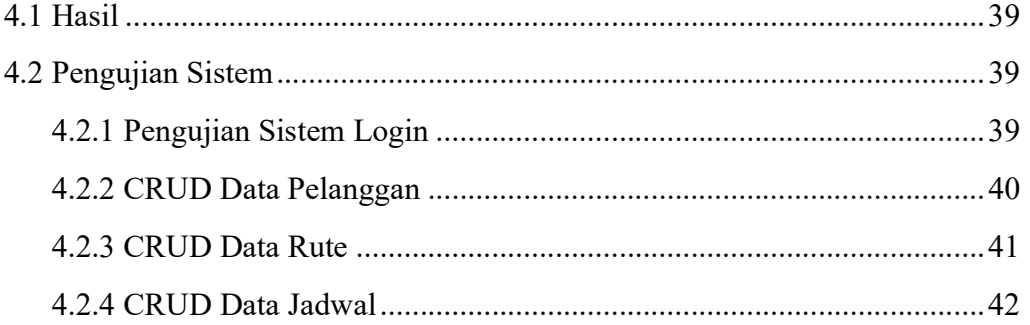

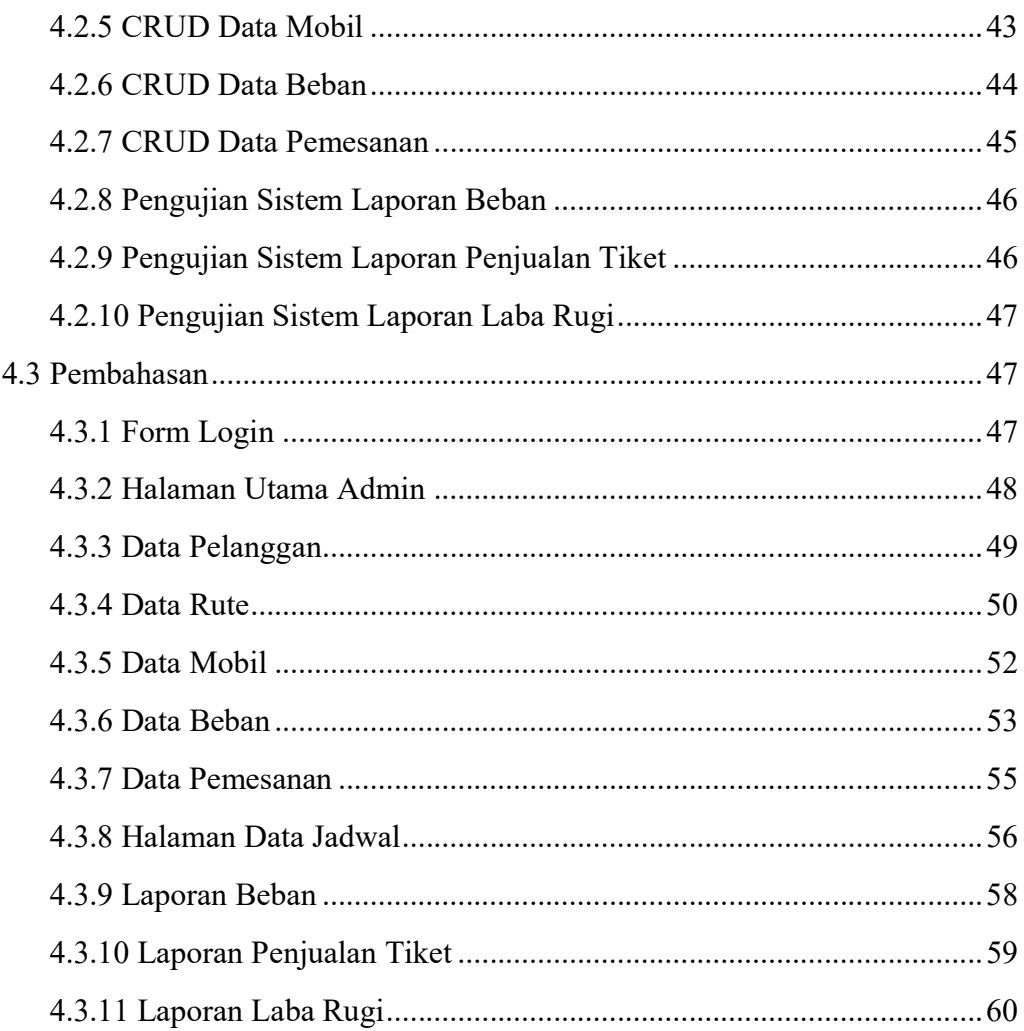

# **BAB V KESIMPULAN DAN SARAN**

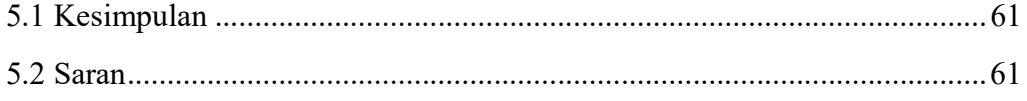

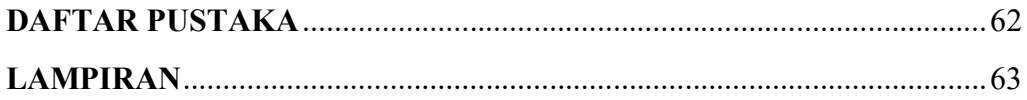

### **DAFTAR TABEL**

## Halaman

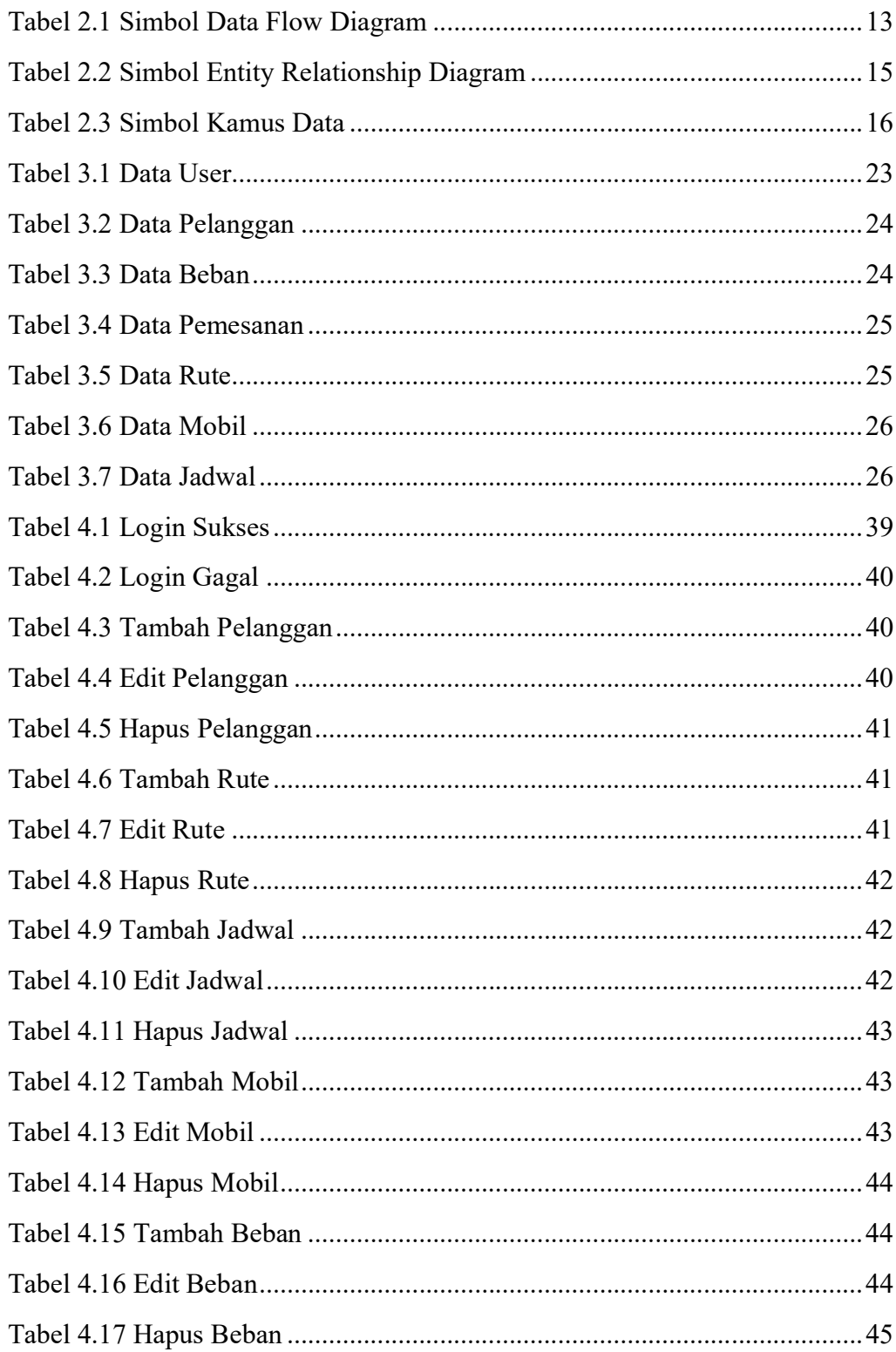

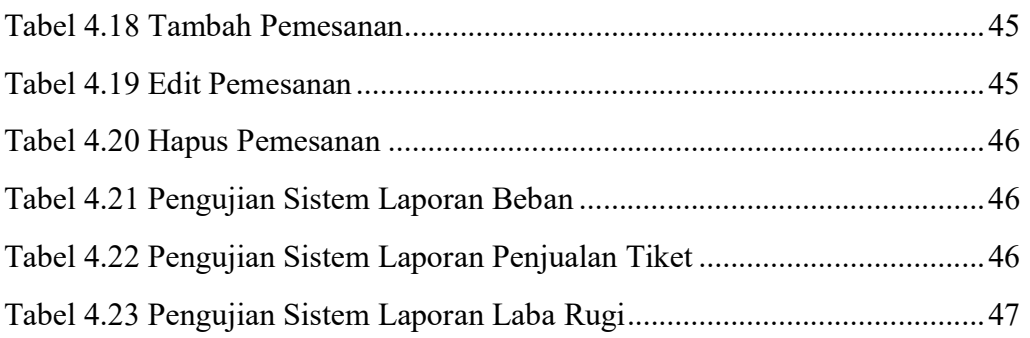

### DAFTAR GAMBAR

### Halaman

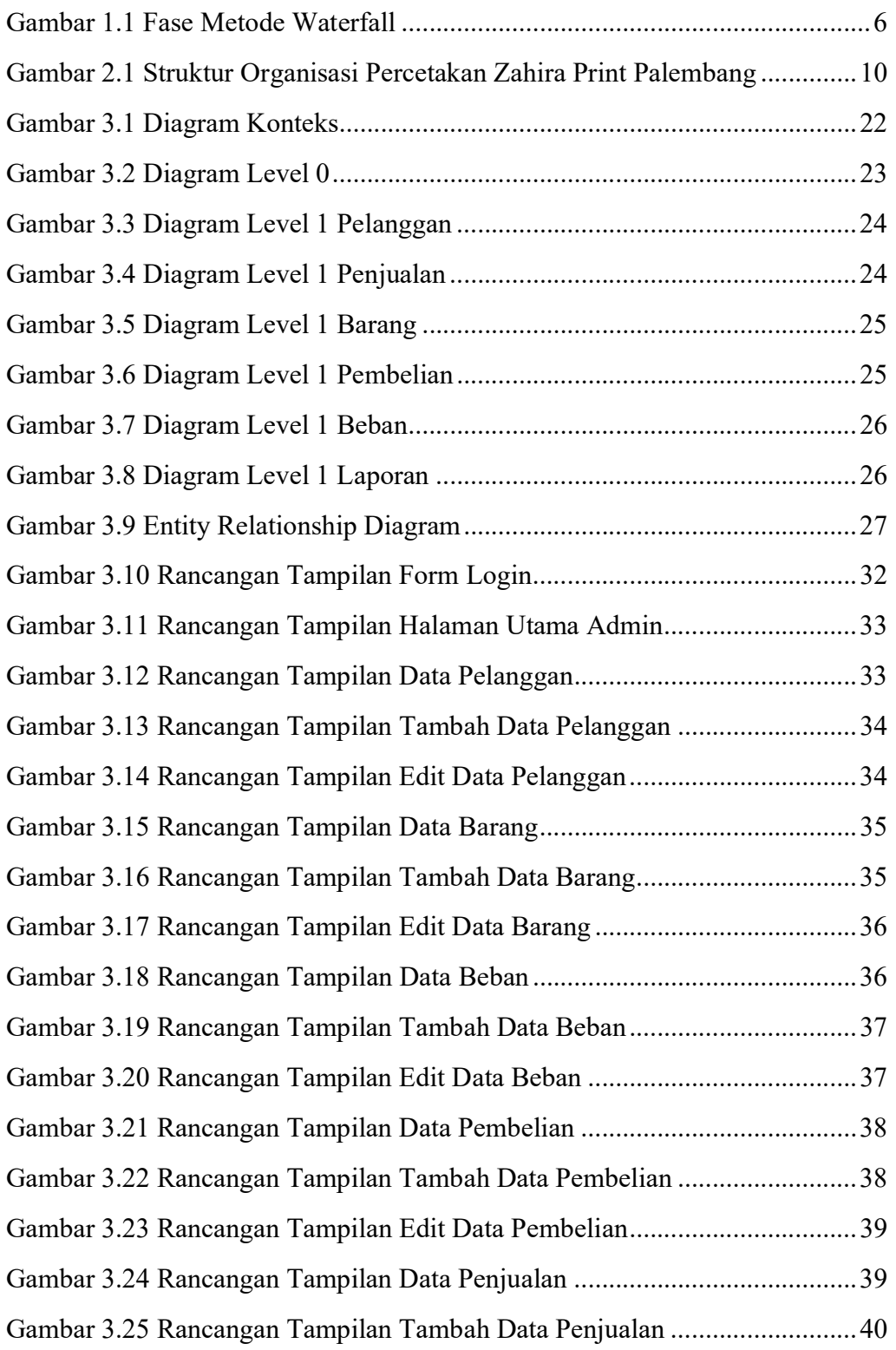

![](_page_17_Picture_97.jpeg)

### DAFTAR LAMPIRAN

## Halaman

![](_page_18_Picture_46.jpeg)

# BAB I

### PENDAHULUAN

#### 1.1 Latar Belakang

Perkembangan dalam bidang teknologi saat ini berkembang sangat pesat. Banyak para pengusaha menggunakan komputer sebagai sarana penunjang kemampuan bisnis. Adanya komputer banyak membantu dalam proses pengolahan data, terutama data transaksi yang ada pada perusahaan. Data yang telah dikelola pada komputer juga dapat menghasilkan sebuah informasi yang bermanfaat bagi penggunanya. Kemajuan teknologi komputer saat ini memberi dampak bagi kemudahan dalam mengelola data. Oleh sebab itu, tuntutan zaman kini mengharuskan perusahaan untuk menggunakan komputer, dengan adanya penggunaan komputer dapat mendorong kemajuan perusahaan.

Batang Hari Wisata (BHW) Travel adalah suatu perusahaan yang bergerak dibidang transportasi yang berlokasi di JI. Kolonel Atmo No.48B, 17 Ilir, ilir timur I, Palembang, Sumatera Selatan. BHW Travel menjual tiket perjalanan antar kota yang meliputi Palembang ke Baturaja dan Palembang ke Muara Dua. BHW Travel juga diharuskan mampu melayani pelanggan dengan baik, agar dapat mempertakankan pelanggan.

Berdasarkan hasil studi pendahuluan, diperoleh informasi bahwa terdapat beberapa masalah yang dialami oleh BHW Travel, yaitu tidak adanya pencatatan disetiap transaksi, kurang tepatnya waktu dalam pembuatan laporan penjualan tiket, dan sulitnya mengelola laba yang diperoleh setiap bulannya. Kemudian informasi yang diperoleh pun tidak relevan dengan data yang ada pada perusahaan. Hal ini tidak terlepas dari kurangnya pemahaman tentang pemanfaatan komputer yang ada di perusahaan tersebut.

Pembuatan laporan penjualan tiket secara manual tentu membutuhkan waktu lama karena data harus dicatat terlebih dahulu, kemudian data yang sudah dicatat dikelola dan menghasilkan sebuah laporan penjualan tiket. Untuk mengatasi hal tersebut perlu dikembangkan sebuah aplikasi yang dapat mengelola data transaksi penjualan tiket, pengelolaan beban-beban pada perusahaan dan system yang dapat menghasilkan laporan penjualan tiket, serta laporan laba-rugi dari data yang sudah ada.

Berdasarkan latar belakang diatas, penulis bermaksud mengembangkan sebuah aplikasi yang dapat membantu pihak BHW Travel dengan menggunakan bahasa pemrograman PHP dan Database MySQL yang dituangkan kedalam tugas akhir yang berjudul : "APLIKASI PENJUALAN TIKET TRAVEL PADA BHW TRAVEL PALEMBANG".

### 1.2 Tujuan dan Manfaat

### 1.2.1 Tujuan

Tujuan dari tugas akhir ini adalah membuat aplikasi penjualan tiket pada BHW Travel Palembang dengan memakai bahasa pemrograman. PHP dan MySQL merupakan sistem database yang umum digunakan untuk mengelola data transaksi penjualan tiket.

#### 1.2.2 Manfaat

Berikut beberapa manfaat yang dapat diperoleh dari sistem informasi yang dibuat, antara lain :

- 1. Pencatatan transaksi penjualan tiket pada BHW Travel menjadi lebih akurat dan efektif.
- 2. Meminimalisir kesalahan dalam pencatatan transaksi penjualan dan mempermudah dalam pembuatan laporan
- 3. Dapat meminimalisir kehilangan data transaksi dan data-data penting lainnya seperti file data penjualan tiket dan laporan penjualan.

### 1.3 Batasan Masalah

Dalam kasus ini menulis membuat beberapa batasan masalah, agar penulisan tugas akhir ini terfokus dan tidak keluar dari permasalahan yang sedang dihadapi. Penulis membatasi masalah ruang lingkup permasalahan antara lain:

- 1. Pembayaran tiket hanya dilakukan secara tunai.
- 2. Proses meliputi pengolahan data transaksi penjualan yaitu data pelanggan, data beban dan juga data penjualan.
- 3. Output dari aplikasi penjualan tiket pada BHW Travel Palembang ini adalah laporan penjualan, laporan data beban dan laporan laba rugi.

### 1.4 Metodologi Penelitian

### 1.4.1 Waktu dan Tempat Penelitian

1. Waktu

Durasi penelitian adalah enam bulan, yang berlangsung dari Agustus 2019 hingga januari 2020.

2. Tempat Penelitian

Untuk tempat penelitian dilaksanakan di Batang Hari Wisata Travel, yang berlokasi di Jl. Kolonel Atmo No.48B, 17 Ilir, Ilir Timur I, Palembang, Sumatera Selatan.

#### 1.4.2 Metode Pengumpulan Data

Ada banyak metode pengumpulan data yang penulis gunukan dalam melakukan penelitian, diantaranya sebagai berikut:

1. Data Primer

Data ini adalah data yang penulis dapatkan secara langsung dari objek yang sedang penulis teliti, penulis menggunakan metode sebagai berikut untuk pengumpulan data primer:

1) Studi Kepustakaan

Dalam metode ini penulis melakukan pengumpulan data dengan mencari bahan yang mendukung melalui buku-buku dan internet yang erat kaitannya dengan objek permasalahan yang sedang dihadapi.

2) Wawancara

Metode ini penulis bertanya secara langsung dengan pemilik yaitu kepada Bapak Abdul Aziz dan sumber yang memiliki pengetahuan lebih dalam mengenai permasalahan yang dijadikan objek penelitian.

#### 2. Data Sekunder

Data ini penulis dapatkan secara tidak langsung, penulis mendapatkan data dari penelitian pihak lain dalam bentuk yang sudah jadi. Bisa berupa publikasi data yang telah diolah dan dikumpulkan oleh berbagai pihak dengan melakukan suatu kegiatan. Metode yang digunakan dalam penelitian ini adalah metode pustaka. Dimana penulis mencari informasi yang telah direkap oleh orang lain dengan melihat buku-buku yang berkaitan dengan topik yang sedang dibuat.

#### 1.4.3 Metode Pengembangan Sistem

Menurut Kadir (2003), Metode Waterfall adalah suatu proses pengembangan perangkat lunak berurutan, dimana kemajuan dipandang sebagai arus mengalir ke bawah dan melewati fase-fase perencanaan, pemodelan, implementasi atau kontruksi dan pengujian. Tahapan dalam metode waterfall dapat dilihat pada gambar 1.1.

![](_page_22_Figure_5.jpeg)

### Gambar 1.1 Fase Metode Waterfall

Sumber : Kadir (2003)

 Adapun Langkah-langkah dalam merancang dan mengembangkan aplikasi untuk mendefinisikan masalah antara lain mengambil data, mempelajari masalah dan menganalisa masalah.

### 1) Analisa

Analisa terhadap kebutuhan sistem. Pengumpulan data dalam tahap ini didapatkan dari wawancara atau studi literatur. Penulis mencari informasi sebanyak-banyaknya sehingga tercipta sebuah sistem komputer yang bisa melakukan tugas-tugas yang diinginkan oleh pengguna.

 Tahapan ini akan menghasilkan dokumen yang bisa dikatakan sebagai data yang berhubungan dengan keinginan pengguna dalam pembuatan sistem. Dokumen inilah yang akan menjadi acuan untuk menterjemahkan ke dalam bahasa pemrogramman.

#### 2) Perancangan

Desain adalah tampilan awal sebuah aplikasi yang akan dibuat sebelum dibuat coding. Proses ini berfokus pada : struktur data, arsitektur perangkat lunak, representasi antarmuka, dan detail algoritma prosedural.Tahapan ini akan menghasilkan dokumen yang disebut software requirement specitication. Dokumen inilah yang akan digunakan programmer untuk melakukan aktivitas pembuatan sistemnya.

#### 3) Implementasi dan Pengujian

 Pada tahap ini rancangan yang telah dibuat akan diterjemahkan kedalam sebuah bahasa khusus yang dimengerti oleh komputer sesuai dengan keinginan user. Tahapan inilah yang merupakan tahapan secara nyata dalam mengerjakan suatu sistem. Setelah pengkodean selesai, maka akan dilakukan pengujian terhadap sistem yang telah dibuat tadi. Tujuan pengujian adalah menemukan kesalahankesalahan terhadap sistem tersebut dan kemudian bisa diperbaiki.

#### 4) Penerapan

 Setelah melakukan analisa, perancangan dan pengkodean maka sistem yang sudah jadi akan digunakan oleh pengguna. Namun, penulis saat ini belum menerapkan sistem di tempat penulis melakukan penelitian.

### 5) Pemeliharaan

 Sistem yang telah dibuat seiring betambahnya waktu pasti memerlukan pembaharuan, maksudnya disini adalah aplikasi yang ada akan memerlukan fitur baru yang dapat mempermudah pekerjaan penggunanya. Namun, karena penulis belum menerapkan sistem di tempat penulis melakukan penelitian, maka pemeliharaan juga belum dapat dilakukan.

#### 1.5 Bahan dan Alat yang Digunakan dalam Penelitian

1) Hardware (Perangkat Keras) :

PC/ Laptop Asus X555O dengan spesifikasi:

- Procecor : AMD Quad Core A12-9700P, up to 3.4GHz
- Installed Memory (RAM) : 8,00GB
- System Type : 64-bit
- 2) Software (Perangkat Lunak) :
	- Windows 10
	- Notepad<sup>++</sup>, MySQL
	- HTML,PHP, XAMPP
	- Internet Explorer, Mozila Firefox

### DAFTAR PUSTAKA

Abdul Kadir, 2003, Tahapan Metode Waterfall, Andi, Yogyakarta.

- Andhana, Kusuma. 2012. PHP Menyelesaikan Website 30 Juta. Jakarta: Jasakom.
- Anhar. 2010. Panduan Menguasai PHP & MySQL Secara Otodidak. Jakarta: Media Kita.
- Asropudin, Pipin. 2013. Kamus Teknologi Informasi Komunikasi. Bandung: CV.Titian Ilmu
- Hartono, Bambang. 2013. Sistem Informasi Manajemen Berbasis Komputer. Jakarta: Rineka Cipta.
- Ladjamudin, Al-Bahra. 2013. Analisis & Design Sistem Informasi. Yogyakarta: Graha Ilmu.
- Mariena, Sukmawati dan Hanura Ian. 2011 "Sistem Informasi Akuntansi Penjualan pada PT (Studi Kasus Pada PT.Afixkogyo Indonesia) Jurnal PA Sistem Informasi Akuntansi Penjualan". Bandung.
- Saputra, Agus. 2012. Web Tips: PHP, HTML5 dan CSS3. Jakarta: Jasakom.
- Sukamto,Rosa A. dan Shalahuddin. 2013. Rekayasa Perangkat Lunak Terstruktur dan Berorientasi Objek. Bandung: Informatika Bandung.
- Sutabri, Tata. 2012. Analisis Sistem Informasi. Yogyakarta: Andi.
- Sutarman. 2012. Pengantar Tekhnologi Informasi. Jakarta: Bumi Aksara.
- Wahyudi, dan Dian. 2012. Dasar-dasar Tekhnik Komputer & Informasi. Jakarta: Inti Prima Promosindo.